## CEIDG-PN Pełnomocnictwa Nr. 1999 - Nr. 1999 - Nr. 1999 - Nr. 1999 - Nr. 1999 - Nr. 1999 - Nr. 1999 - Nr. 1999 - Nr. 1999 - Nr. 1999 - Nr. 1999 - Nr. 1999 - Nr. 1999 - Nr. 1999 - Nr. 1999 - Nr. 1999 - Nr. 1999 - Nr. 1999 -

Pouczenie. CEIDG-PN należy złożyć jako załącznik do formularza CEIDG-1. Pola oznaczone \* są wymagane.

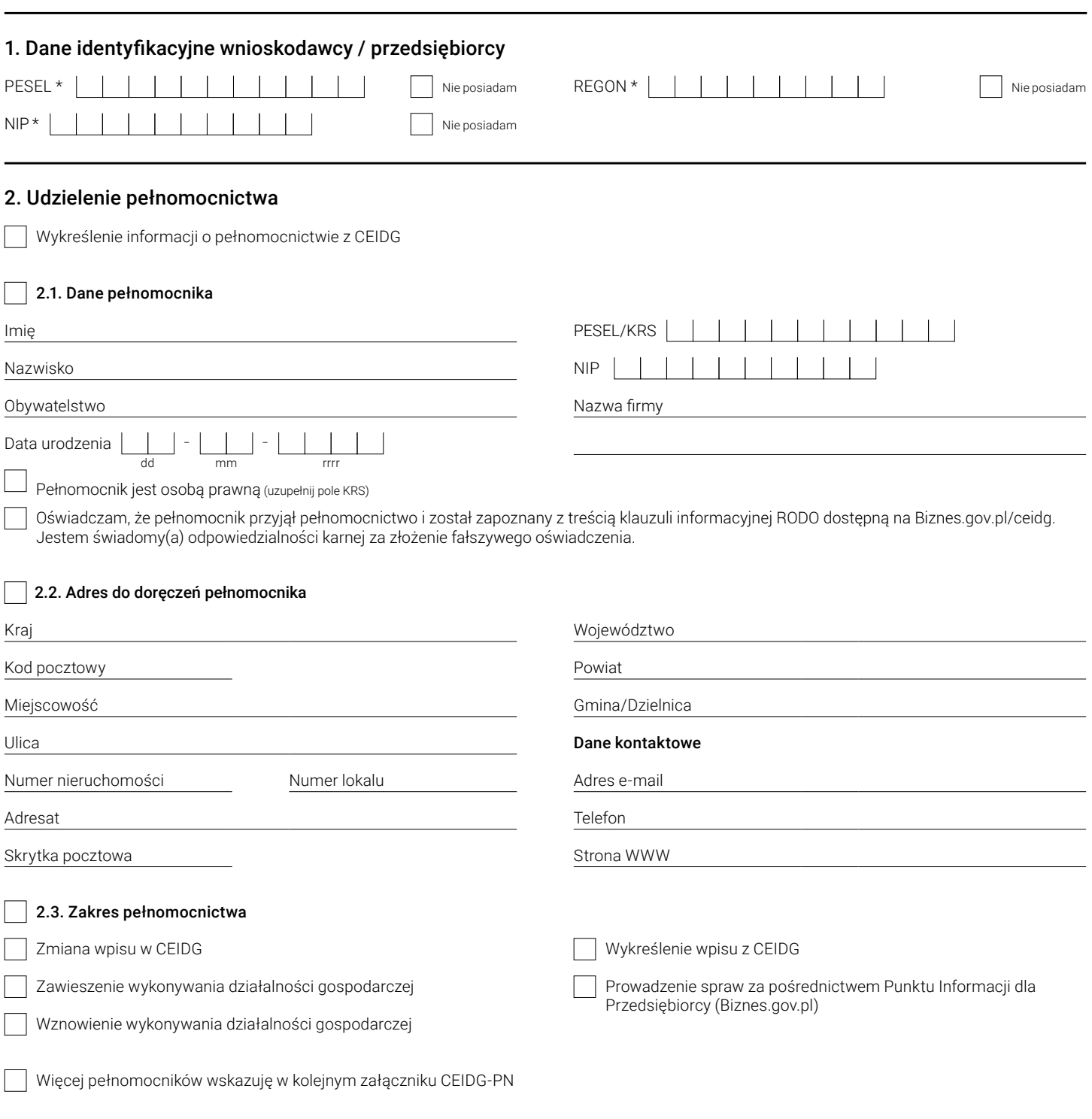